# Mobile Application Programing: Android

**Custom Controls** 

#### Activities

- Apps are composed of activities
- Activities are self-contained tasks made up of one screen-full of information
- Activities start one another and are destroyed commonly
- Apps can use activities belonging to another app

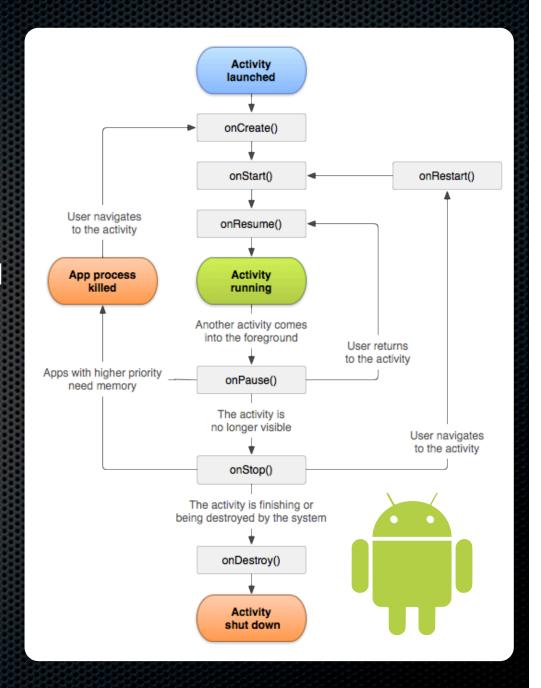

# Android Layout

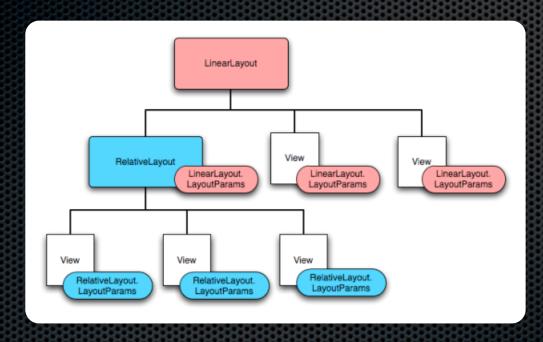

http://developer.android.com/guide/topics/ui/declaring-layout.html

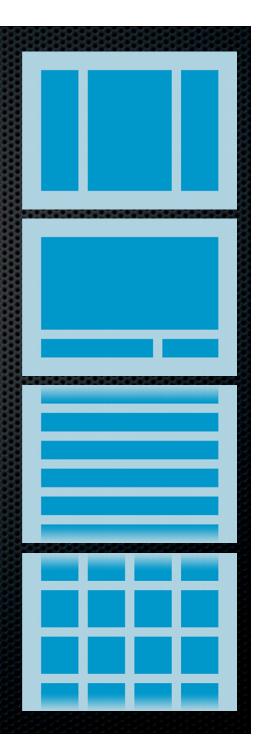

## View & ViewGroup

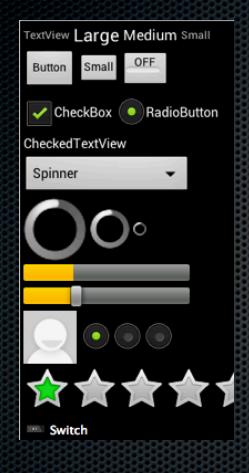

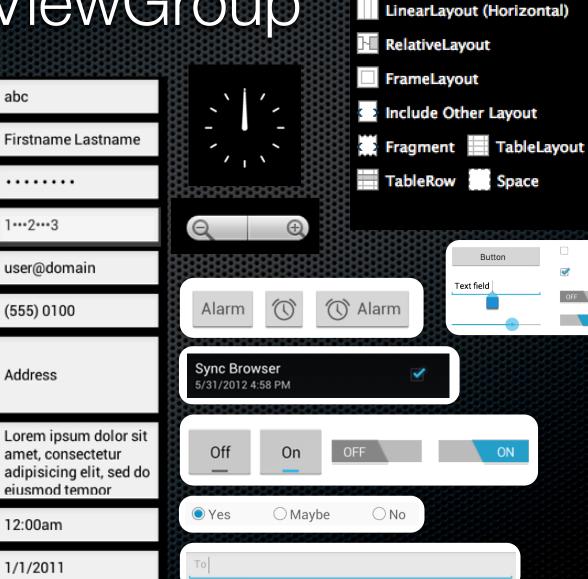

GridLayout

LinearLayout (Vertical)

#### Custom Controls

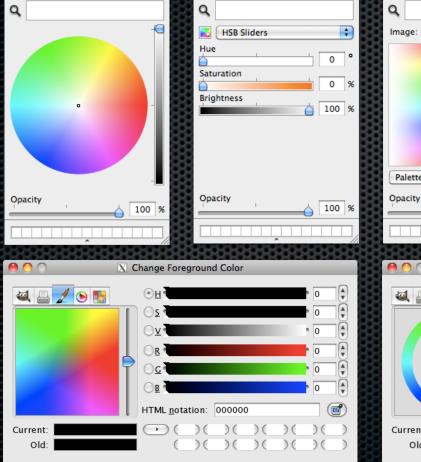

Reset

<u>C</u>ancel

<u>O</u>K

<u>H</u>elp

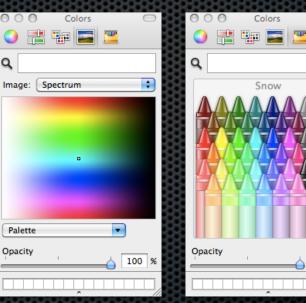

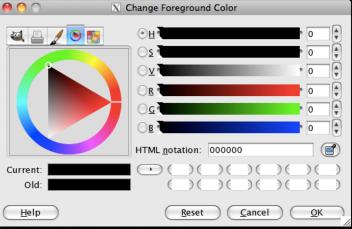

100 %

# 3D Color Chooser

# Gimbals

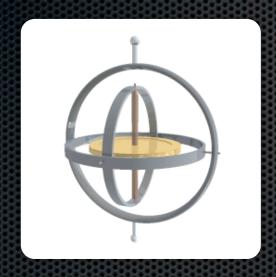

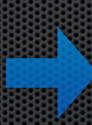

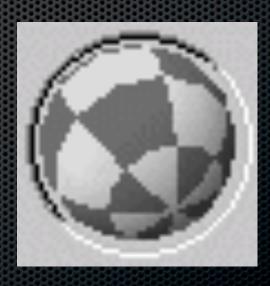

## The Heist

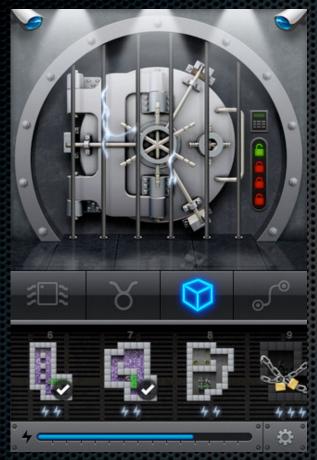

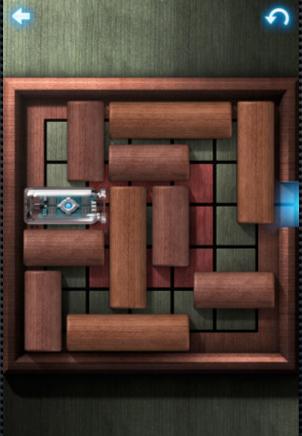

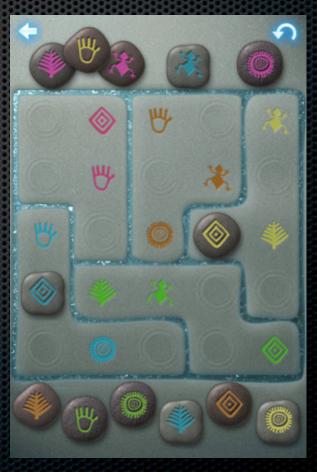

http://itunes.apple.com/us/app/the-heist/id424724418?mt=8

# Creating a Custom Control

- Create subclass of View class
- Override:
  - onDraw(Canvas c)
  - onMeasure(int wMeasure, int hMeasure)
- Add listener interface and listener property for the interesting events the control generates and call on... methods when events occur

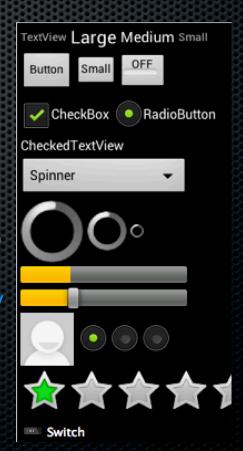